## **Request for Reconsideration of Library Material**

The Eastern Shore Public Library Board of Trustees has delegated the responsibility for selection and evaluation of library resources to the Library Director, and has established a materials selection policy and a procedure for gathering input about particular items. Completion of this form is the first step in that procedure. If you wish to request reconsideration of a resource, please return this completed form to the ESPL Library Director, PO Box 25, Parksley, VA 23421.

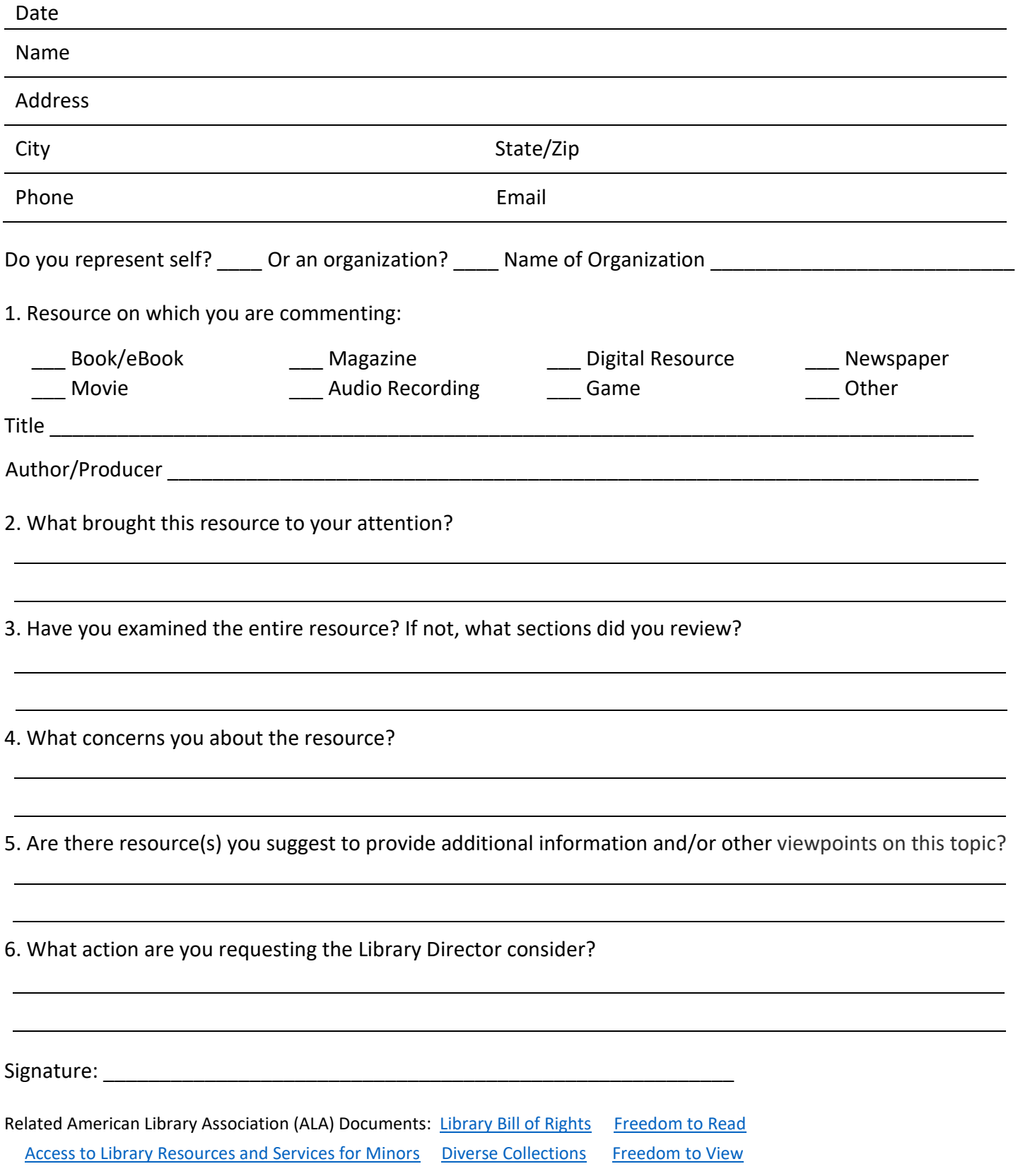